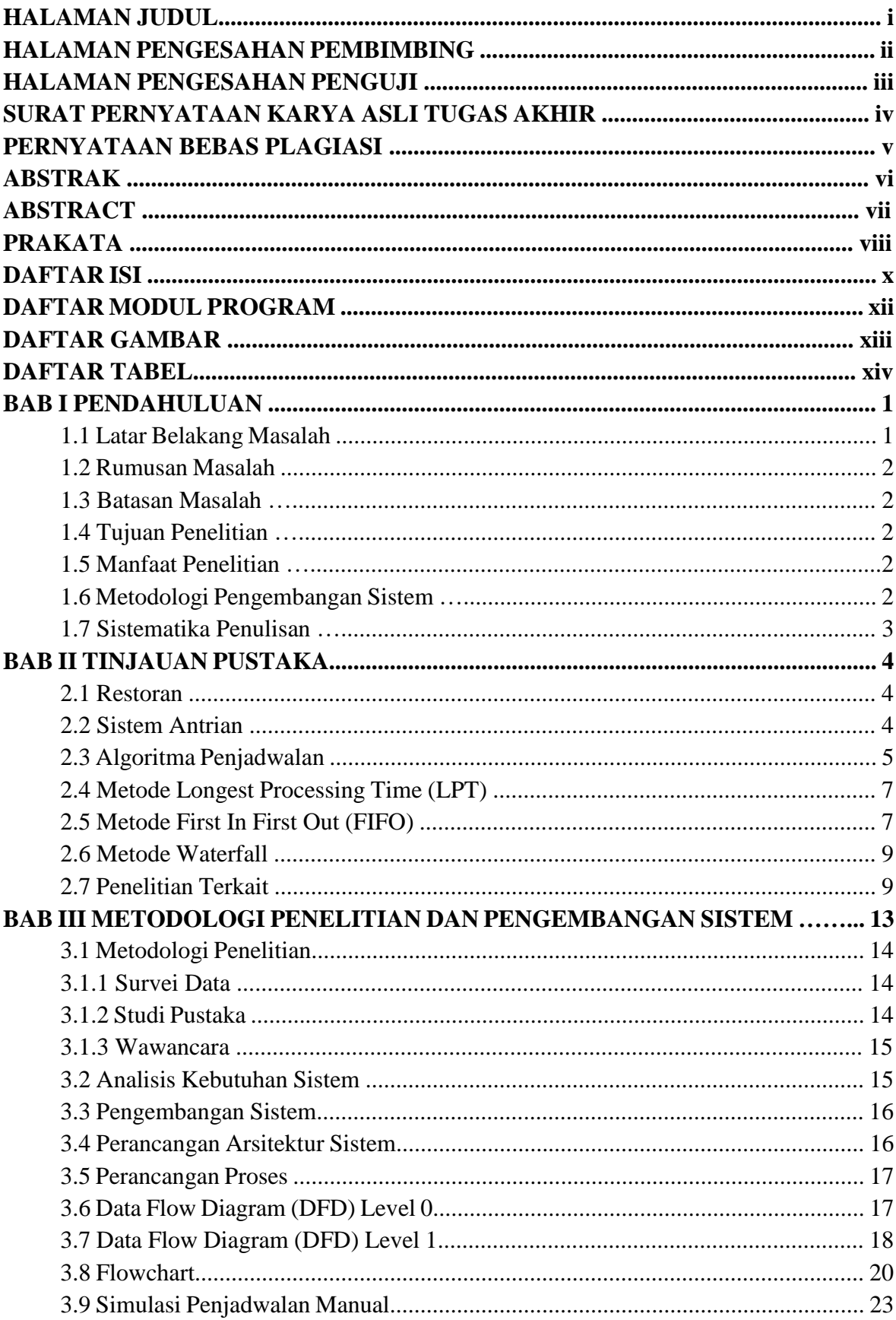

## **DAFTAR ISI**

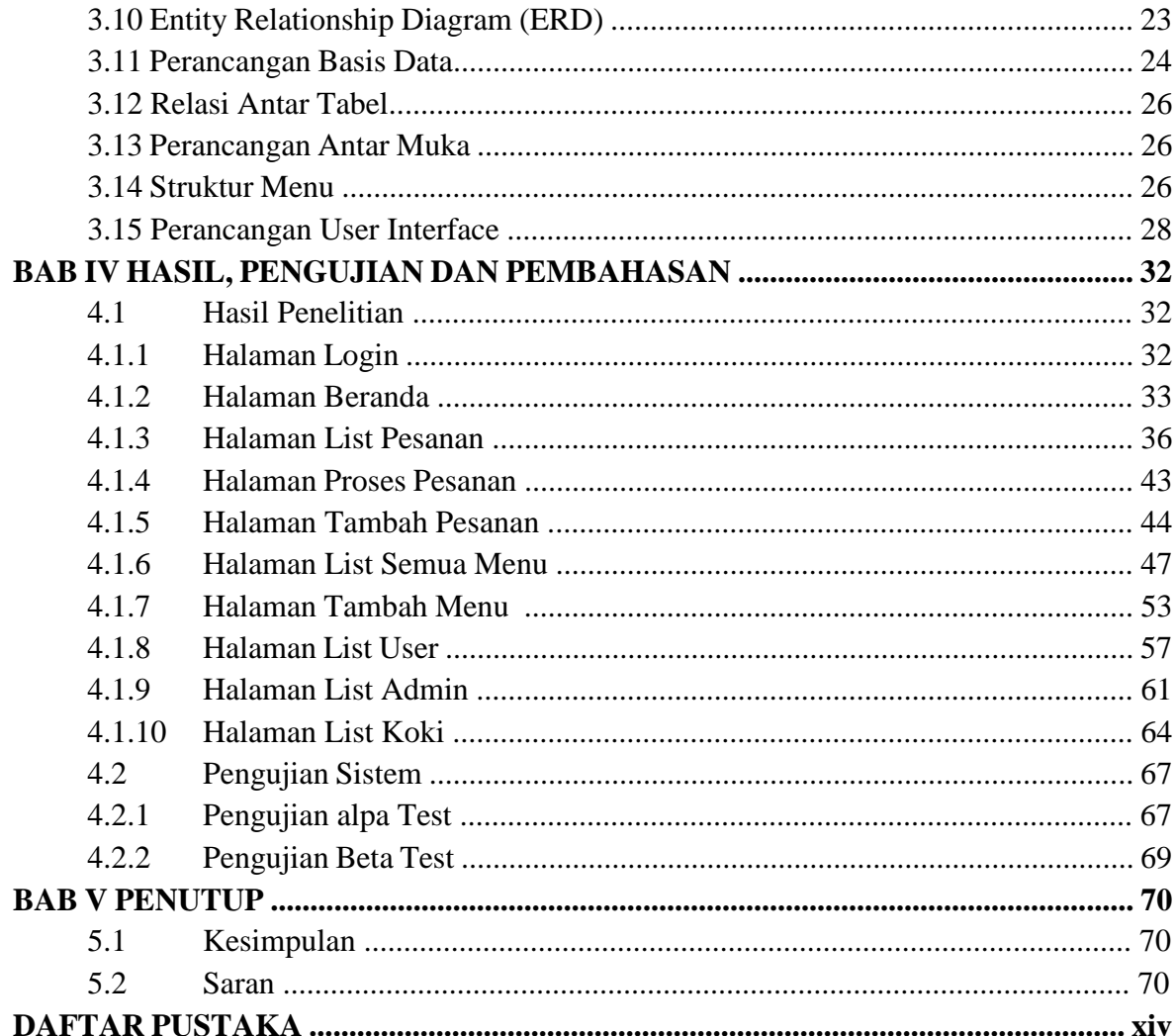

## **DAFTAR MODUL PROGRAM**

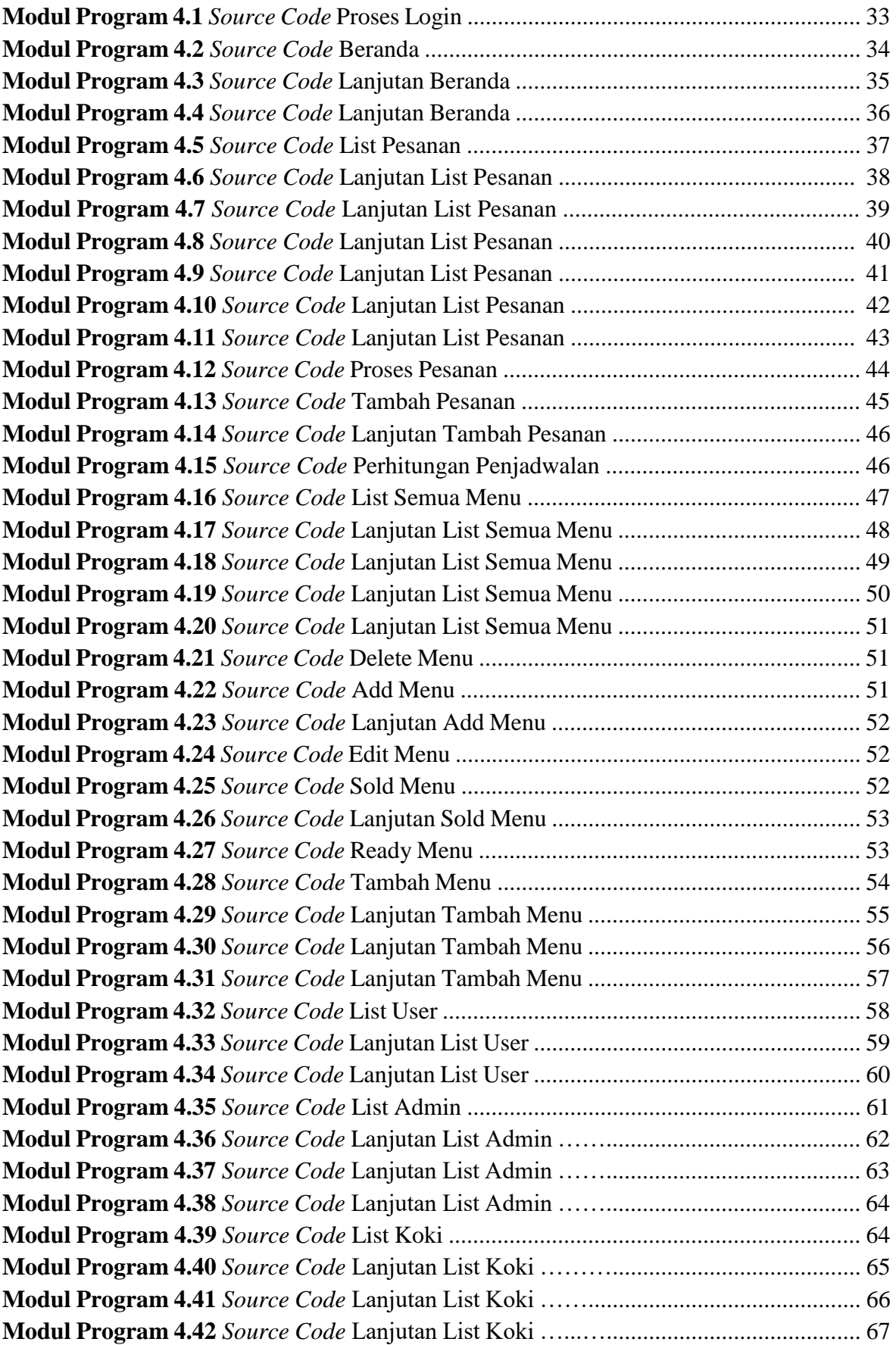

## **DAFTAR GAMBAR**

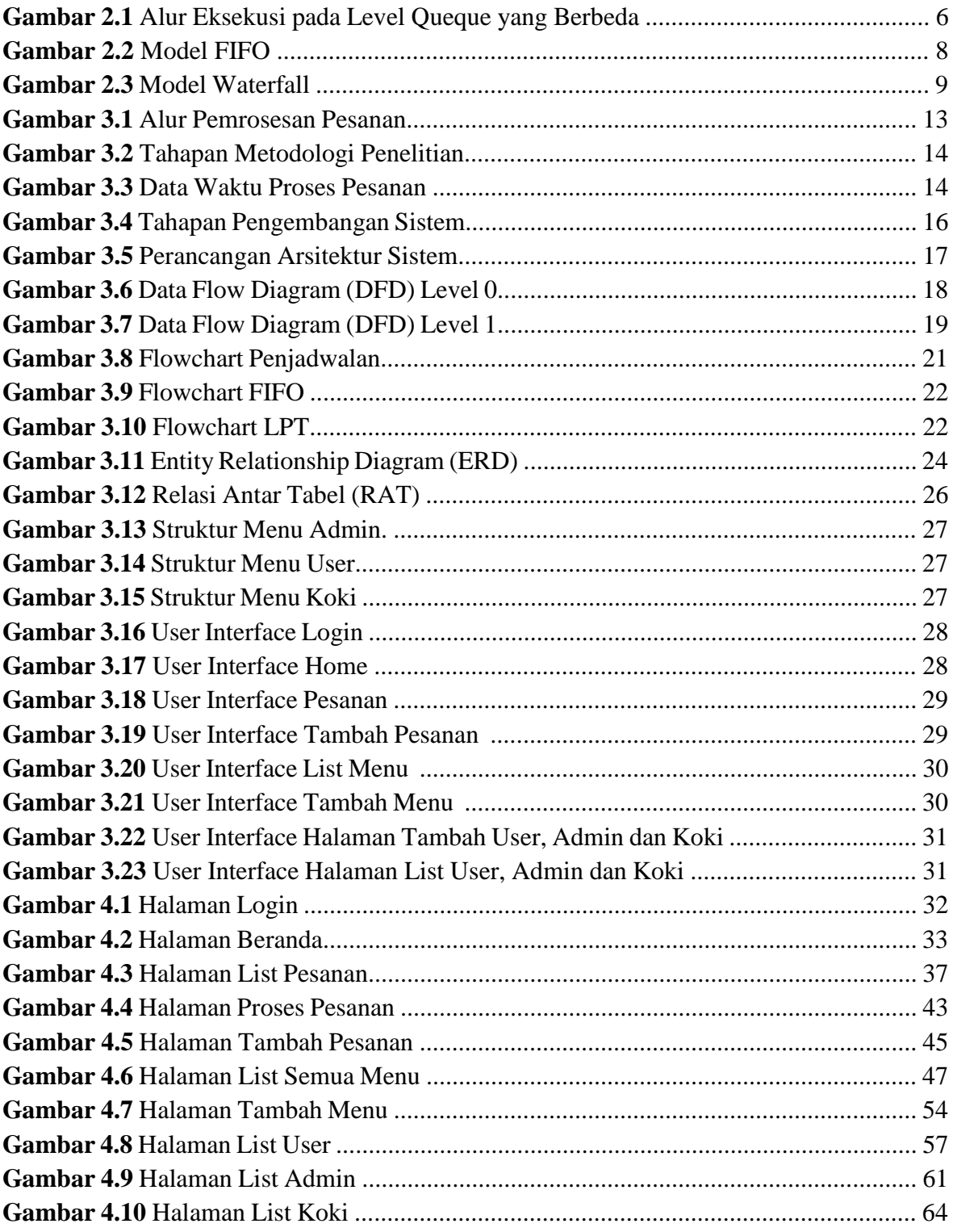

## **DAFTAR TABEL**

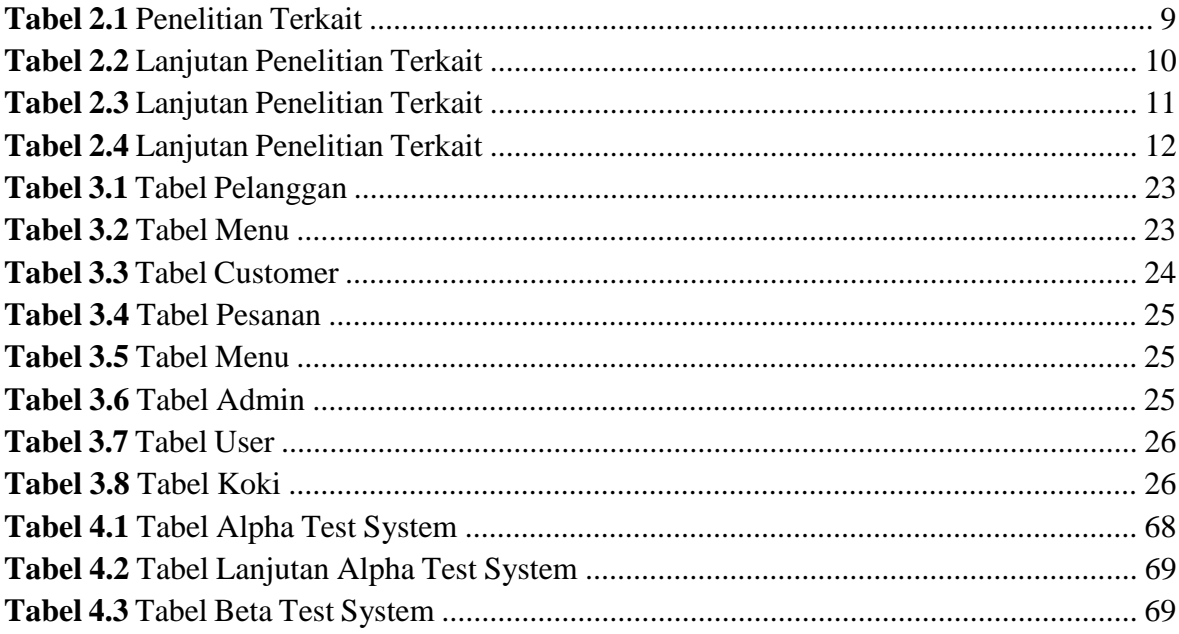